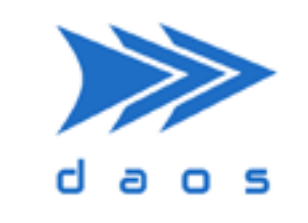

#### **Distributed Asynchronous Object Storage (DAOS)**

#### Fault and Performance Domains Kris Jacque

DAOS User Group 2023

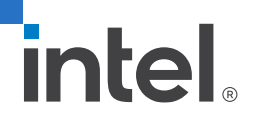

#### Agenda

- **The problem**
- **DAOS domains explained**
- **Configuration**
- **Using fault domains**
- **Using performance domains**
- **Future changes**

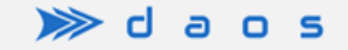

#### Problem

- **How to place objects to maximize:** 
	- Fault tolerance
		- Distribute data across hardware resources (nodes, racks, etc.)
	- Performance
		- Group certain nodes together based on performance characteristics of network
- DAOS needs to understand organization of the physical nodes

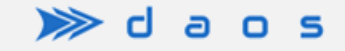

## DAOS domain hierarchy

- **System-defined layers** 
	- Rank (daos\_engine)
	- Target
- **User-defined layers** 
	- Examples:
		- Node/host (will be system-defined in future)
		- Rack
		- Network switch
		- Power source
		- Room
		- Performance groups

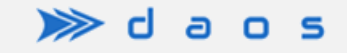

#### Building the domain tree

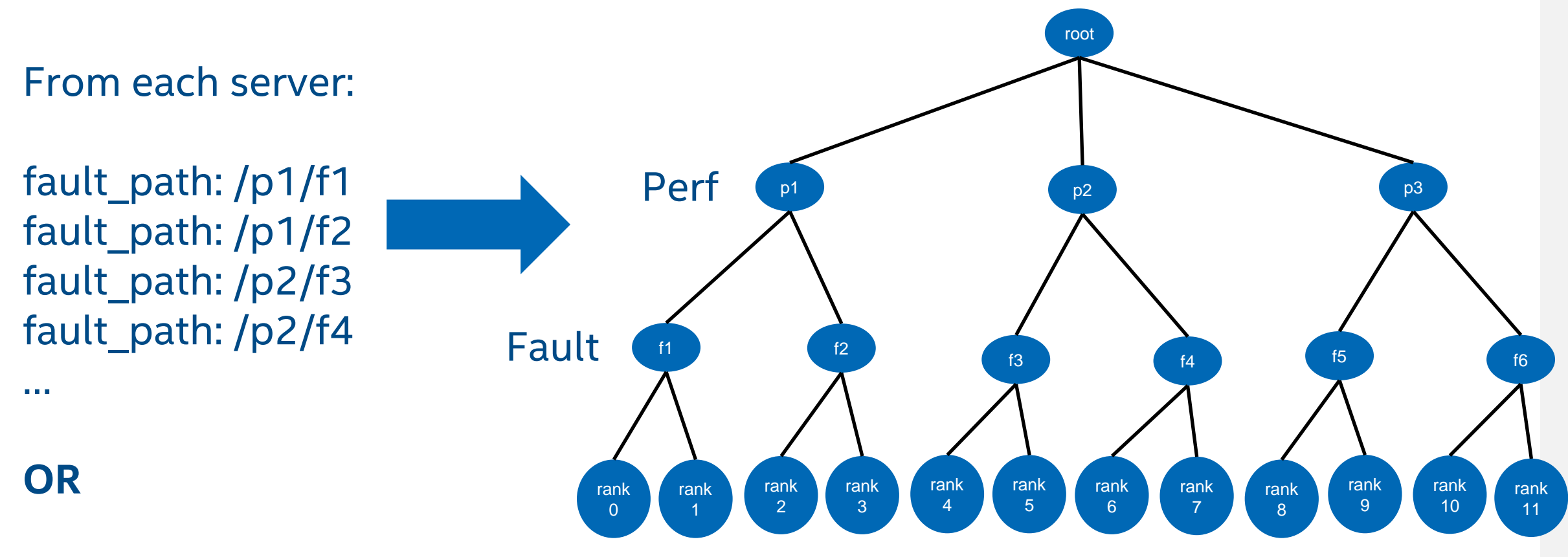

fault cb: /etc/daos/fault.sh

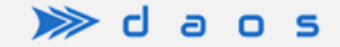

#### Using fault domains

- **Example 2 Select redundancy level during container create:** 
	- rd lvl=node (or user-defined fault domain)
	- rd lvl=rank
- **Default: node**

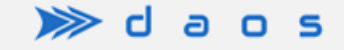

## Using performance domains

- Select performance domain level during pool and/or container create
	- perf domain=root (e.g. whole system)
	- perf domain=group (user-defined layer above fault domain)
	- Pool default: root
	- Container default: Inherit from pool
- Set performance domain affinity
	- rp pda (replicated objects)
	- ec pda (erasure coded objects)
	- Must be  $> 0$
	- Lower value => more scattered

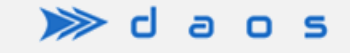

#### Performance domain affinity

- Higher values => keep shards in same domain
	- Best for objects with small number of replicas
	- Prioritize rebuild and server-to-server comms
	- Avoid extra network hops
- Lower values => spread shards over multiple domains
	- Best for large EC objects with many shards
	- Prioritize client bandwidth
	- Avoid bandwidth bottlenecks

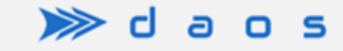

#### Future improvements

- **Example 1** Arbitrary number of domain layers
- Configure performance domain to any layer
- System-defined node layer
- **Intelligent rank selection in pool create**
- **User-defined layer naming in fault path** 
	- Example:
		- fault path: /cluster="wolf"/psu="psu100"/rack="r130"/node="wolf-123"

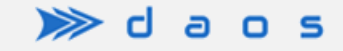

#